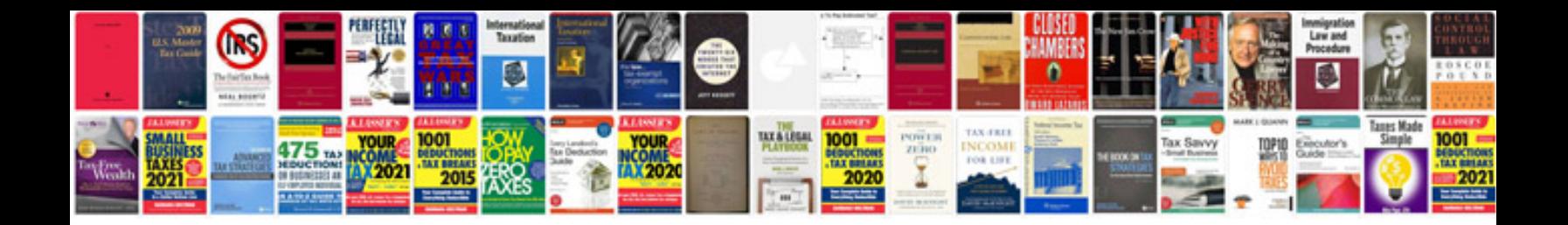

**Acura mdx repair manual**

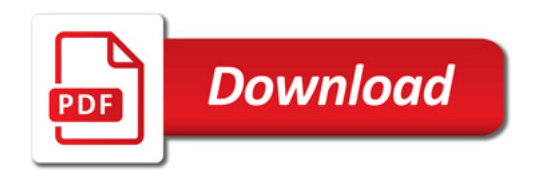

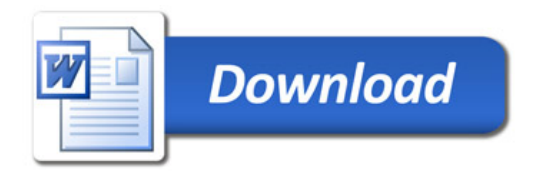